### **Photoshop 2021 (Version 22.0.0) Download [Win/Mac] [Updated-2022]**

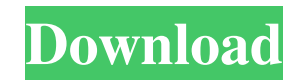

#### **Photoshop 2021 (Version 22.0.0)**

3. \*\*Open the image you want to manipulate\*\*. Make sure that you have a good source for your image. If you want to edit a scanned or digital photograph, you must have an excellent copy of it. 4. \*\*Choose Edit\*\* → \*\*Photomerge (Windows) or Edit\*\* → \*\*Photomerge (Mac)\*\*. You can also press Ctrl+I/ +I (⌘-I/ +I, on a Mac). The Photomerge dialog box opens. See the beginning of this chapter for information about using the Photomerge dialog box. GEM IN THE ROUGH: Some Tips for Photomerge Photomerge may seem like magic. When you think about it, the process is just the same as rearranging the overlays of a picture. For example, suppose that you cut out a piece of an image and added it to another image. You could do this with raster images, but Photoshop enables you to do it much more easily with the Layers panel. When you use Photoshop's Photomerge tool, it appears similar to the steps listed below. 1. \*\*Create a new document\*\*. The new document is exactly the same size and resolution as the first image. 2. \*\*Open the image you want to work on\*\*. If the image is a large one, you can make a selection that includes only the areas you want to include in the final result, or you can drag the first image into the second image, as shown in Figure 9-20. 3. \*\*Choose Edit\*\*  $\rightarrow$  \*\*Photomerge (Windows) or Edit\*\*  $\rightarrow$  \*\*Photomerge (Mac)\*\*. The Photomerge dialog box appears. See the next section for instructions on using this dialog box. Figure 9-20. Drag the first image from the top into the bottom image, or vice versa, to prepare the two images for Photoshop's Photomerge tool. In this example, the top image is an image of a couple in a wooded setting with a sunbeam through their legs, and the bottom image is a photo of a young child. 4. \*\*Choose Create Composite or Create Panorama and click OK\*\*. If you choose Create Composite, the image is closed and you don't see the images, just a single transparent canvas. Click OK to close

### **Photoshop 2021 (Version 22.0.0) [Mac/Win]**

Photoshop Express Photoshop Express or Photoshop Desktop is the mobile version of Adobe Photoshop. This software is available for all modern web browsers on desktops. It is a lot lighter than the normal desktop version, allowing for better battery life. Adobe Stock On the other hand, stock photo websites like Adobe Stock give artists and photographers a place to look for royalty-free images. Many of the stock photo websites also offer free subscription tiers. This allows for lower prices with the benefits of royalty-free content. Using a royalty-free image versus buying a copyrighted image in the public domain can help give your work a professional appearance. Although the free stock photo websites work as sources for the images you use, never edit an image you find online. Most stock photo websites allow artists to submit their images for review. Often, the images that are made public come from photographers who don't want the image edited and/or altered. These artists can buy stock photo from companies that edit images in Photoshop and then put them on a stock photo website. Because of this, the Photoshop edits tend to be minimal. If the image is edited in Photoshop or other art-editing software, adjust your exposure, brightness, and contrast. A good tip for images that are found online is to check what the original photographer is using. If they're using a light background and a black and white contrast, it may look better to use a similar background and a similar contrast. This way, the image doesn't look like it was edited in Photoshop. This is just a general guideline. If you run across a stock photo that you would

like to use, it's best to ask the artist if the image was edited. The artists would likely say no if they're trying to keep their image from being used as a template. Another place to look for stock photos is on sites like Pixabay. SketchUp SketchUp is a 3D modeling software that's used by architects, contractors, homeowners and other professionals. If you're looking for images that you can use in 3D rendering and other projects, SketchUp has the images you need. To get the best results, make sure to use 3D models that are accurately placed in a space. Each a681f4349e

## **Photoshop 2021 (Version 22.0.0) Crack+ Patch With Serial Key**

Q: Can't add to Select List in my PHP program I'm trying to add to a PHP Select list but I can't get it to work. Here's my code: \$configArr = Array( "id" => "business\_center\_id", "name" => "business\_center\_name", "business\_location\_name" => "business\_location\_name" ); \$navItem =""; foreach(\$business\_centers as \$b){ \$navItem.= "". \$b['name']. ""; } \$navItem.= ""; echo \$navItem; Right now I only have this: I am trying to add a dropdownlist with multiple options, but only show one option in the select box. For example: Green Street Main Street Dix Street I am new to PHP and this is my first real project. A: You can't use tags inside other elements, even a tag. What you may do is to use option tags. if you want to build dynamic select input the htmlForm.php is your best friend, here is an example: "business\_center\_id", "name" => "business\_center\_name", "business\_location\_name" => "business\_location\_name" );

# **What's New in the Photoshop 2021 (Version 22.0.0)?**

The Levels control allows you to adjust the brightness and contrast of an image. The Spot Healing Brush lets you select a color and change the brightness and contrast of that color to even out your image. The Gradient tool lets you add gradient or noise effects, or even draw your own. The Shadows and Highlights tool is a pen tool that lets you add shadows and highlights to an image, such as to make an image look like a painting or to adjust the highlights of a photo. It can also be used to create a drawing or photo-like effect. The Whisker Tool enables you to draw straight, curved, or freeform shapes. It also allows you to select circular or elliptical shapes, so you can create a variety of shapes, from circles to hearts to unicorns. The Liquify tool can be used for various effects, including unifying images, distorting and warping an image, and distorting an image so that an object appears to float or jump out of its container. The Warp tool can be used for various effects, including simulating a lens flare, which is a camera lens flare, a style effect that imitates a light source, or a splatter effect that simulates brush marks on an image. The Move tool is for moving objects around a picture and resizing them. The Paint Bucket tool is used to click and fill a selection. The Hand tool is a great way to draw on a canvas. For example, the freehand drawing tool lets you draw a line by just making small adjustments to its length and shape. The follow your finger method lets you draw freeform lines. Photoshop's Selection tool is used to select different portions of an image. It can be used for cropping a photo, selecting only part of an image, or selecting a portion of an image for an effect. The Lasso tool can be used for drawing simple lines, enclosing a selected area, or deleting unwanted objects from an image. The Pen tool can be used for drawing freeform shapes, text, and vector objects. The Anchor tool can be used to make duplicate layers that keep their position and rotation and don't move or distort when you scale the image. The Puppet Warp tool can be used to deform, or warp, a layer. The Eraser tool is used for erasing images, such as to correct your mistakes. The Magic Wand tool can be used for selecting images or objects with a certain color

**System Requirements For Photoshop 2021 (Version 22.0.0):**

Please read all of the following before purchasing this app. 1. The following version has officially been tested on android 4.4 - Kitkat. 2. This app is NOT compatible with rooted devices. 3. Please use a wifi only network. The app requires internet access. 4. Preferably use a stable wifi connection - For example, connect to a cell phone tower. 5. Powercycling your device might cause the app to hang and crash. 6. If you are having issues, try resetting the '

Related links:

<https://lannews.net/advert/photoshop-cc-2015-version-17-with-license-key-free-download-x64/> [https://txuwuca.com/upload/files/2022/06/7ulzhxtQHlvJYkWU1Rgv\\_30\\_b5199de23d49da2e8251f9708b9845cb\\_file.pdf](https://txuwuca.com/upload/files/2022/06/7ulzhxtQHlvJYkWU1Rgv_30_b5199de23d49da2e8251f9708b9845cb_file.pdf) <https://gracepluscoffee.com/adobe-photoshop-2021-version-22-3-incl-product-key-free-download-updated-2022/> <http://dreamparents.org/?p=3485> <https://aboulderpharm.com/wp-content/uploads/galarm.pdf> <https://www.tampaairport.com/sites/default/master/files/webform/berchit910.pdf> <https://www.teppichreinigung-schoeneiche.de/photoshop-2021-version-22-1-0-with-registration-code/> <http://www.americacredithelp.com/?p=1> <https://ayoikut.com/advert/adobe-photoshop-2021-version-22-4-3-crack-keygen-2022/> [http://yotop.ru/wp-content/uploads/2022/07/Adobe\\_Photoshop\\_2022\\_.pdf](http://yotop.ru/wp-content/uploads/2022/07/Adobe_Photoshop_2022_.pdf) [https://abkoutlet.com/wp-content/uploads/2022/06/Photoshop\\_CS3.pdf](https://abkoutlet.com/wp-content/uploads/2022/06/Photoshop_CS3.pdf) [https://www.careerfirst.lk/sites/default/files/webform/cv/Adobe-Photoshop-2022\\_40.pdf](https://www.careerfirst.lk/sites/default/files/webform/cv/Adobe-Photoshop-2022_40.pdf) <https://cambodiaonlinemarket.com/photoshop-2021-version-22-0-1-latest/> [https://www.townofnorwell.net/sites/g/files/vyhlif1011/f/uploads/fy22\\_art\\_2\\_budget\\_dm\\_final\\_to\\_printer.pdf](https://www.townofnorwell.net/sites/g/files/vyhlif1011/f/uploads/fy22_art_2_budget_dm_final_to_printer.pdf) <http://goldeneagleauction.com/?p=42727> <https://theoceanviewguy.com/photoshop-cc-2015-version-17-activation-march-2022/> [https://www.careerfirst.lk/sites/default/files/webform/cv/Photoshop-2022-Version-232\\_42.pdf](https://www.careerfirst.lk/sites/default/files/webform/cv/Photoshop-2022-Version-232_42.pdf) <http://bonnethotelsurabaya.com/?p=28976> <https://northshorerealtysanpancho.com/advert/photoshop-2021-version-22-0-0/> <https://wvs.nrw/photoshop-2022-keygen-full-version-free-download/>